# pcCUE-professional

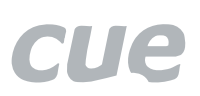

PC as a Cue System Control Panel and Controller

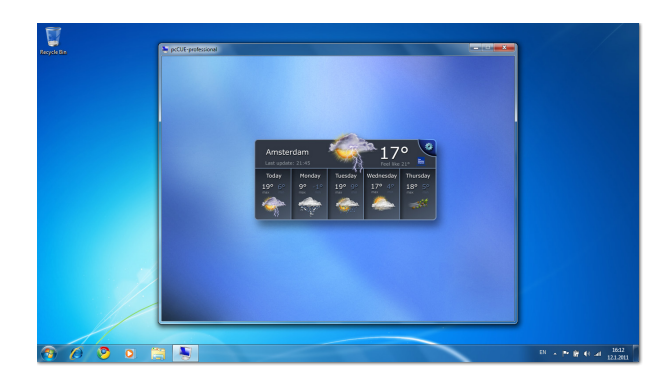

## **Description**

This software enables to use any Windows PC or Tablet as a Cue System control panel and controller. It is a suitable addition to CUE control panels and controllers or it can be used as a standalone application. It has the same functionality as pcCUE-standard plus any IP operated device can be controlled directly without a need of control unit, because complete set of XPL<sup>2</sup> IP commands can be used. Application runs in standard zoomable window or it can be run in full screen mode.

GUI and control application has to be designed using standard programming tool - Cue Visual Composer, where effective application preparing is achieved by visual programming approach with drag and drop, advanced editing technique IntelliSense, export and import of ready to use pieces of program and more.

Communication between the control panel device, control system and controlled devices is based on Ethernet or Wi-Fi communication.

#### Main Features

- Runtime for Cue Visual Composer applications
- Microsoft® Windows compatible
- Resolution set by application
- Zoomable application window
- Full screen mode available
- Full set of IP commands available for direct device control
- Application upload directly from Cue Visual Composer or using configuration window
- Ethernet or Wi-Fi communication
- Software registration required

### Order Information

## Product code CS0406

Purchase and registration

- 1. Download pcCUE-professional from www.cuesystem.com and install it on control panel target device. Login is for download required.
- 2. Send order for CS0406 to sales@cuesystem.com.
- 3. Start registration procedure after receiving the order confirmation and Serial Number File. For more details about registration procedure see pcCUE manual.

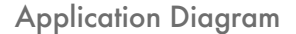

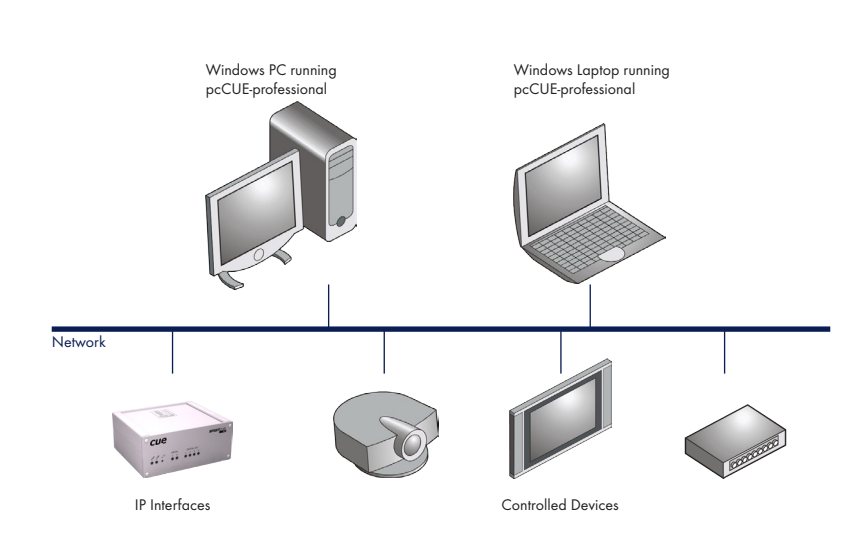

# pcCUE-professional

PC as a Cue System Control Panel and Controller

# **Specifications**

# Operating system

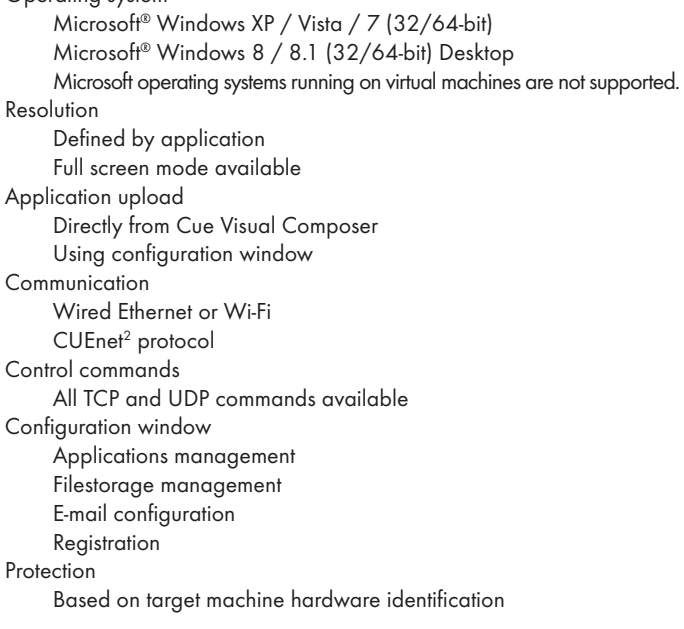

## System Requirements

#### Minimum configuration

- 1 GHz or faster 32-bit (x86) or 64-bit (x64) processor
- Min. 1 GB RAM (32-bit) or 2 GB RAM (64-bit)
- Min. 20 MB available hard disk space depends on application
- DirectX 9 or higher graphics device

### Recommended configuration

- Operating system Windows 7
- Two-core processor 2 GHz or faster
- 4 GB RAM
- 2 GB available hard disk space
- Graphics device with hardware video decoder

## **Configuration**

The pcCUE offers configuration window providing the following features.

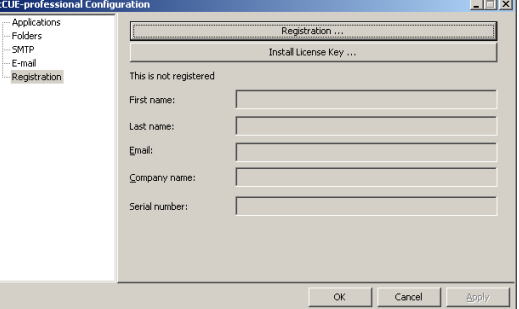

- Section Applications is used for uploading of application exported from Cue Visual Composer (file \*.cvca). All uploaded applications are listed. This section also permits other service functions like deleting files, starting/stopping specific application.
- Section Folders allows to set folder where data files are stored. It is analogy to filestorage in controllers and touch panels.
- Setion SMTP is used for setting parameters of SMTP server. Set a name or an address and the port of your SMTP server and authentication. The SMTP server and port are used by the XPL<sup>2</sup> e-mail commands.
- Section E-mail is used for setting parameters of e-mail parameters and recipients addresses. The recipient Names and E-mails are addresses of recipients, where e-mails will be sent using the XPL<sup>2</sup> commands.
- Section Registration is used for software registration.

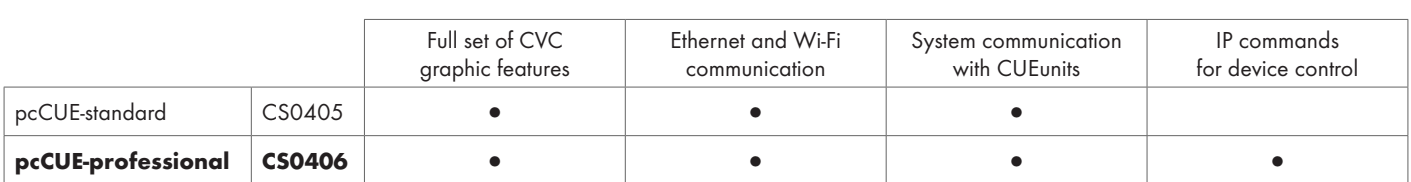

pcCUE Comparison